# **Free Download**

[Embed A Video In Microsoft Powerpoint For Mac](https://tiurll.com/1uhet7)

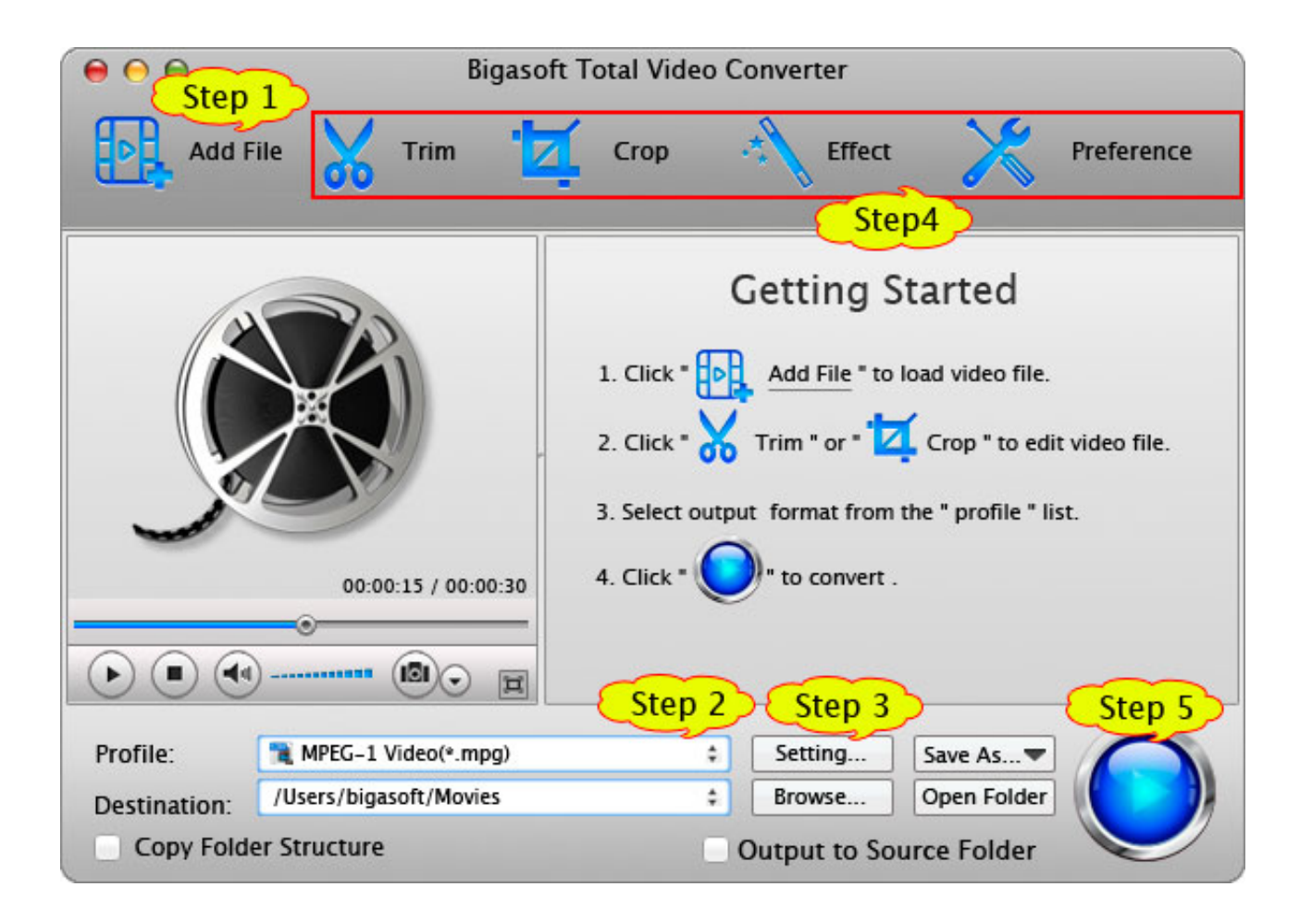

[Embed A Video In Microsoft Powerpoint For Mac](https://tiurll.com/1uhet7)

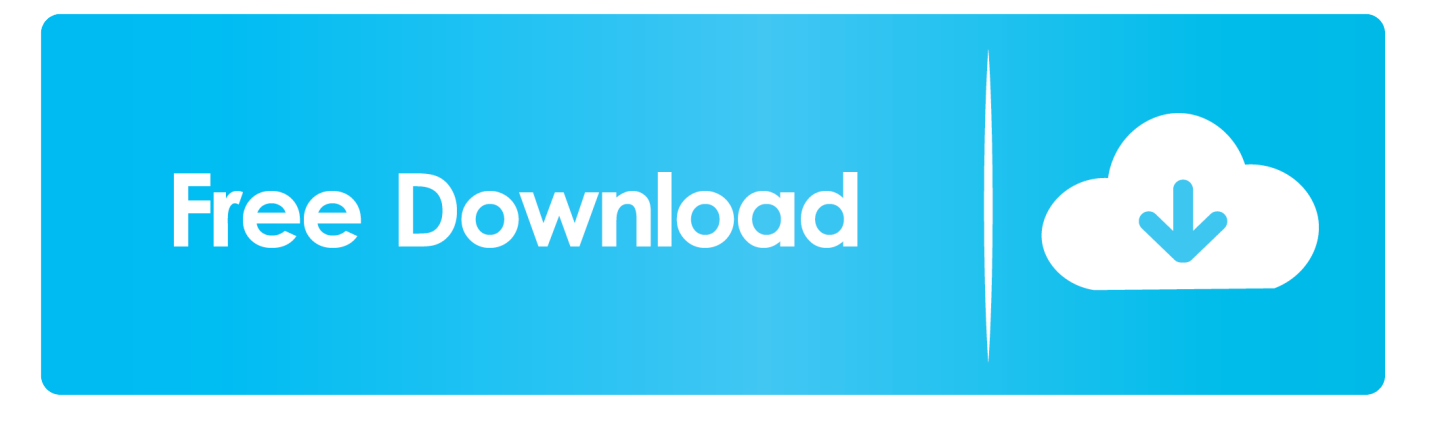

To the far right, there is a media section that includes inserting video, audio, and screen recording.. Choose your desired video and simply press Insert Embed Video in PowerPoint 2013 PowerPoint 2013 is another version of this program that allows videos to be embedded directly into a presentation slide.

- 1. embed microsoft forms in powerpoint
- 2. embed microsoft forms results in powerpoint
- 3. microsoft powerpoint embed video

The below are some guidelines as to how to embed a video in PowerPoint Embed Video in PowerPoint Mac PowerPoint can be used on Mac devices and you can also embed video and other multimedia in your presentations.. Embedding a video is a relatively simple process On the insert tab on the top toolbar, click on the Video drop down box and then select either Video from file, Video from web site or Clip Art Video.. Now, you can insert the converted MPEG-1 video into PowerPoint and embed iMovie to PowerPoint on Mac or on PC.

## **embed microsoft forms in powerpoint**

embed microsoft forms in powerpoint, embed microsoft stream video in powerpoint, embed microsoft forms results in powerpoint, microsoft powerpoint embed excel spreadsheet, microsoft powerpoint embed video, microsoft powerpoint embed fonts, how to embed a youtube video in microsoft powerpoint, how to embed a powerpoint into microsoft teams, embed microsoft project into powerpoint, how to embed a microsoft word document in powerpoint, embed microsoft stream in powerpoint, microsoft powerpoint embed youtube video, microsoft powerpoint embed, embed microsoft word document in powerpoint [Unduh 4g Only Cydia Appsync Error](https://unduh-4g-only-cydia-appsync-error-81.peatix.com/view)

Embed Video in PowerPoint 2007 PointPoint 2007 allows users to insert multimedia videos into their presentations.. To insert a video simply click on the Video drop down in the Insert tab and then select either video on my PC or online video.. Then simply select the video you wish to use and press insert Embed a YouTube video in PowerPoint YouTube is the most popular online video hosting website available today. [Ancrene Riwle Is A Manual Of Instruction For](https://sharikabieudk.wixsite.com/theopharacbudd/post/ancrene-riwle-is-a-manual-of-instruction-for)

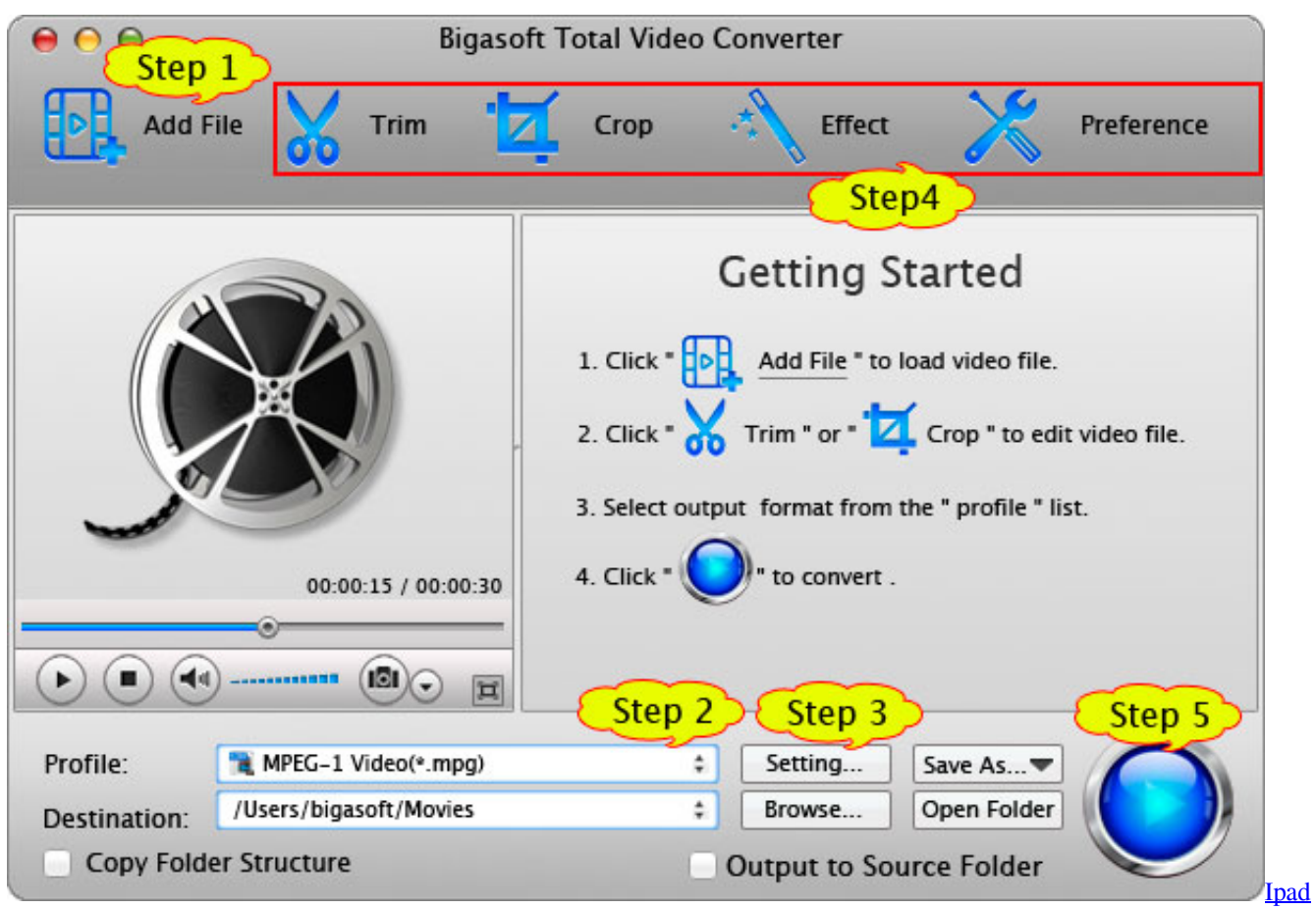

[File Browser For Mac](https://hub.docker.com/r/tontirala/ipad-file-browser-for-mac)

# **embed microsoft forms results in powerpoint**

### [Easy 3d Drawing Software Mac](https://launchpad.net/~vestconpasab/%2Bpoll/easy-3d-drawing-software-mac)

 Simply click on the video drop down and choose from either an online video or a video stored on your local device or network location. [Best Browser Selection Tool For Macbook El Capitan](https://taparttactcour.amebaownd.com/posts/15732798)

# **microsoft powerpoint embed video**

### [Format Hard Drive For Mac And Windows](https://site-3810126-9288-5884.mystrikingly.com/blog/format-hard-drive-for-mac-and-windows)

You can then edit how the video displays and plays within your slide Embed Video in PowerPoint 2016 Microsoft PowerPoint 2016 has many advanced features and embedding video is an extremely easy process on this program.. Next, you must click on Insert > Video > Movie from File Choose the move you wish to insert and then simply press insert.. You can insert a video using the insert tab on the top toolbar Barcode generator for word mac.. To embed a video in PowerPoint that is stored on your Mac device you must first change the display to normal view.. Embed Video in PowerPoint 2010 Microsoft PowerPoint 2010 has the capability of embedding multimedia objects in your presentations. 0041d406d9 [Netgear Fa311 Rev-c1 Driver For Mac](https://compassionate-cray-4cf9bd.netlify.app/Netgear-Fa311-Revc1-Driver-For-Mac.pdf)

### 0041d406d9

[BTEC first sport. by Kirk Bizley; Simon Chalk; Carl Halliday Read book AZW, IBOOKS, PRC](https://ofardofol.theblog.me/posts/15732802)